## FICHE PRATIQUE

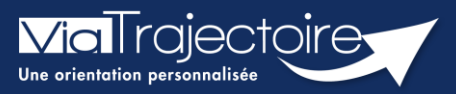

## Confirmation par le service d'aval

Sanitaire

Cette fiche pratique vous indique comment confirmer la demande une fois l'admission acceptée, si le service prescripteur n'a pas confirmé la demande.

## Ouvrir le dossier

**EXECT:** Sur votre TDB Resp. Admissions, ouvrez la demande en question.

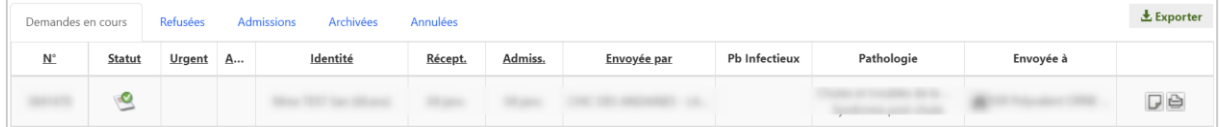

## Confirmer la demande

Dans l'onglet Répondre, vous aurez la possibilité de Confirmer la demande avec l'accord du patient

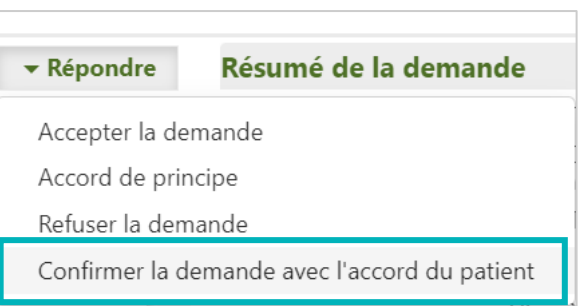

Au clic sur le bouton concerné, la fenêtre suivante apparaîtra :

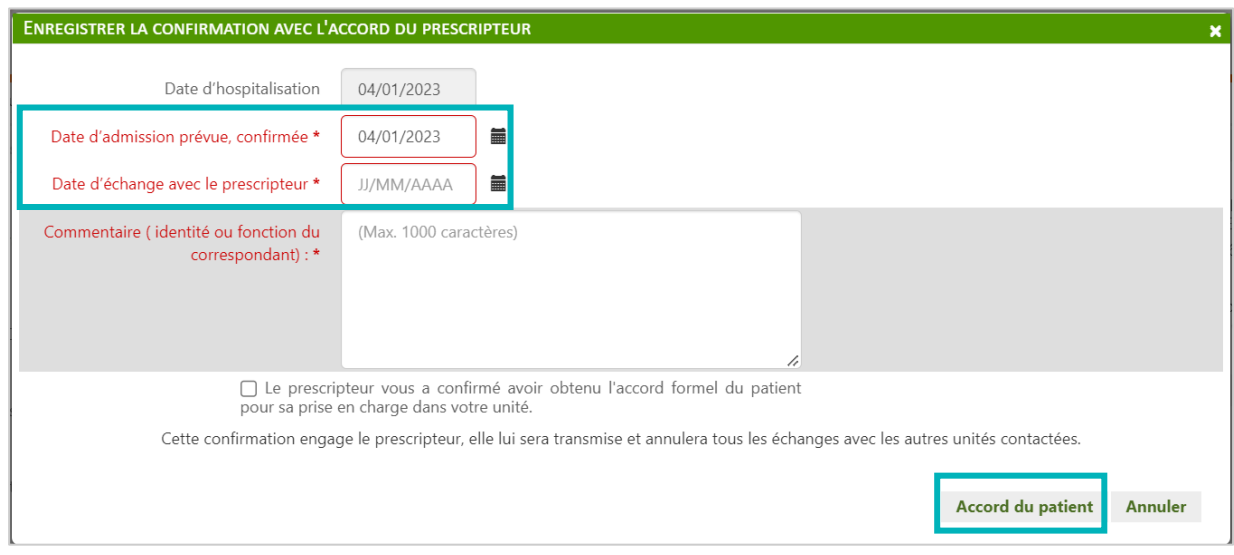

Le statut de la demande est alors modifié dans la demande et également sur le TDB.

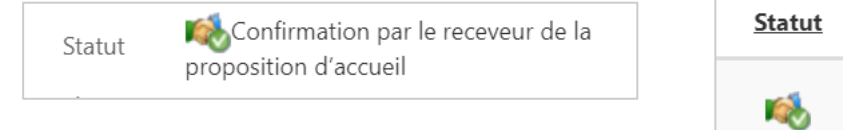

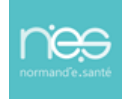